## Isten oltó-kése

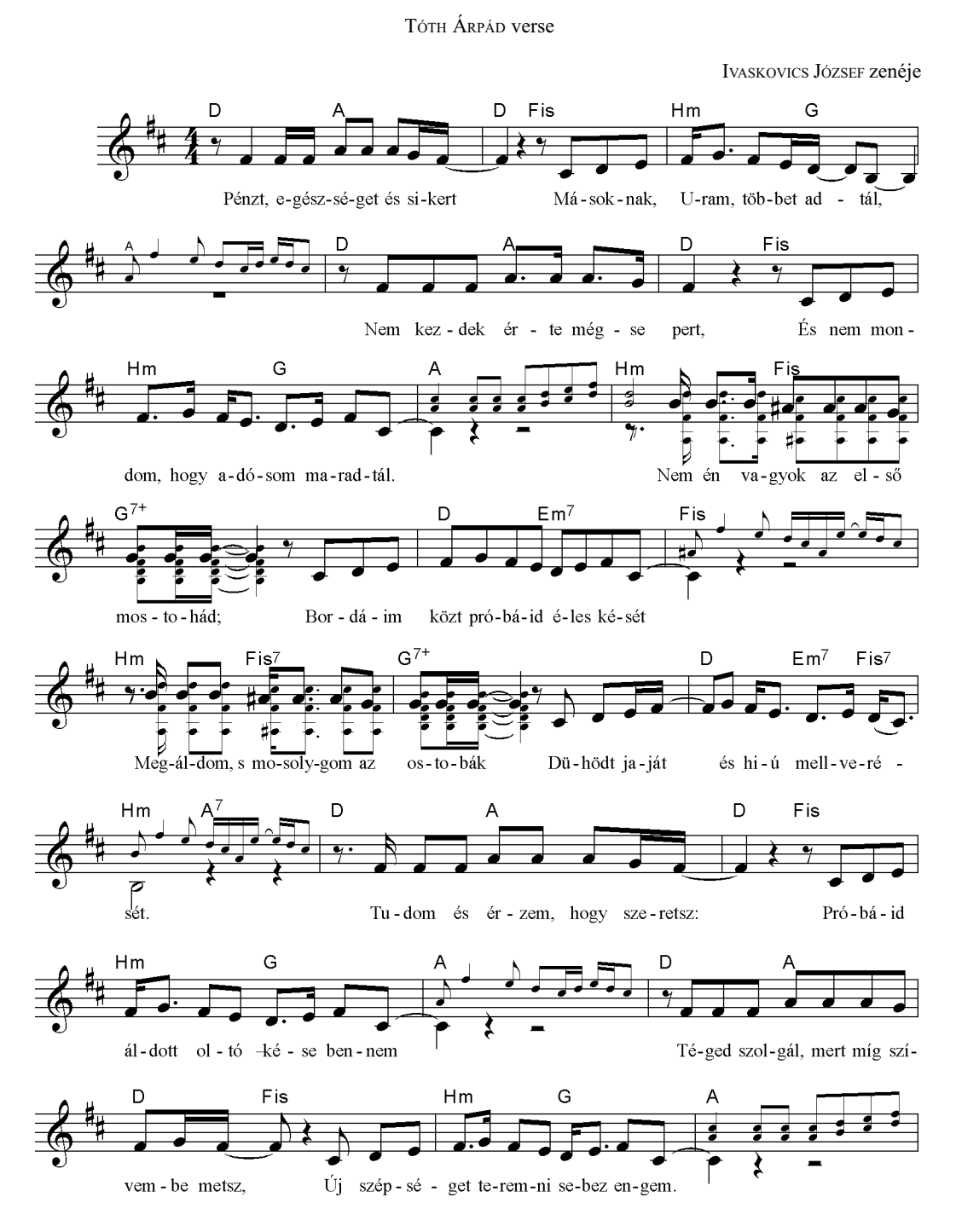

 $IJO38$ 

22

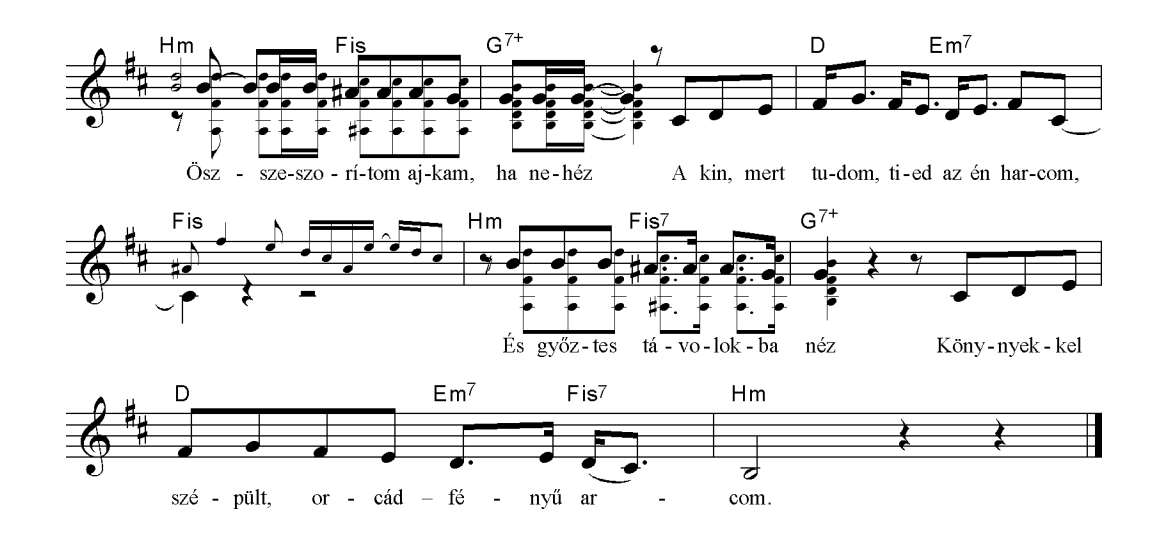

Pénzt, egészséget és sikert Másoknak, Uram, többet adtál, Nem kezdek érte mégse pert, És nem mondom, hogy adósom maradtál.

Nem én vagyok az első mostohád; Bordáim közt próbáid éles kését Megáldom, s mosolygom az ostobák Dühödt Jaját és hiú mellverését.

Tudom és érzem, hogy szeretsz: Próbáid áldott oltó-kése bennem Téged szolgál, mert míg szívembe metsz, Új szépséget teremni sebez engem.

Összeszorítom ajkam, ha nehéz A kin, mert tudom, tied az én harcom, És győztes távolokba néz Könnyekkel szépült, orcád-fényű arcom.